# **A Study of Kinetics: The Estimation and Simulation of Systems of First-Order Differential Equations**

Donald Erdman, SAS Institute Inc., Cary, NC Maurice M. Morelock, Boehringer Ingelheim Pharmaceuticals, Inc. Research and Development Center, Ridgefield, CT

### **Abstract**

This paper introduces new and old features of the SAS System for the estimation and simulation of systems of first-order differential equations with emphasis on examples in kinetics. In the pharmaceutical industry, estimation and simulation are used to aid research of the flow of drugs through various compartments in the body and to help understand drug interactions within a body compartment, that is, organs, tissue, and blood. The models for these two problems are normally expressed as systems of differential equations. New features in the MODEL procedure allow for easy expression of these models. Applications of these new tools to other fields are briefly discussed. The SAS procedures discussed include PROC MODEL and PROC IML.

# **Introduction**

Many important mathematical models can be expressed in terms of differential equations. This paper concentrates on differential equations that arise from problems in kinetics. Solutions to these problems will be presented using the MODEL and IML procedures.

The first sections of this paper re-introduce kinetic modeling, ordinary differential equations, and methods of solving them numerically in SAS. The next sections introduce estimations of parameters in ordinary differential equations using progressively harder examples.

# **Kinetics Introduction**

Kinetics is the study of changes in a physical or chemical system. This paper focuses on two areas of kinetics, pharmacokinetics and pharmacodynamics. Pharmacodynamics deal with molecules in chemical reactions, where as pharmacokinetics deals with changes in quantity of chemicals in compartments (compartmental analysis). To help introduce the important features of pharmacokinetics and

pharmacodynamics, an analogy will be drawn between an ordinary savings account and compartmental analysis and then compartmental analysis and pharmacodynamics.

If you were concerned with the current value of a savings account, you could easily call the bank and ask for the current account balance. If instead you were concerned about the value of that account in ten years, you would have to know the current account balance, the rate at which you add money to your savings, the rate at which you remove money, and the interest rate the bank pays. This can be illustrated clearly with the following diagram.

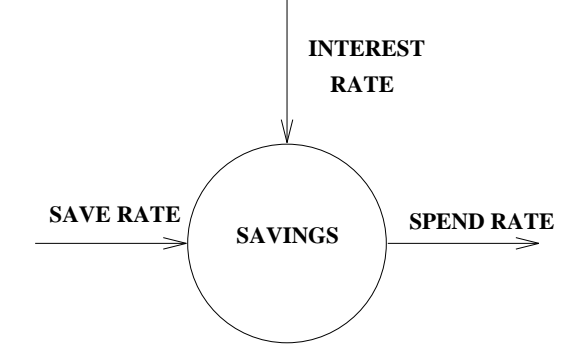

**Figure 1.** One Compartment Savings Model

This model can be written mathematically as

$$
\frac{\triangle savings}{\triangle time} = saverate + interestrate * savings - spendrate
$$
\n(1)

Note that rates are per unit time quantities. Also note that a savings account can never be negative ( unless you are the Federal government).

The savings rate equation 1 can be written in difference form rather than differential form because changes in savings are done at discrete times ( for example the bank only pays you interest once at the end of each day, not continuously). In terms of a compartmental model, our savings account model would be called a one-compartment model. To determine the amount of savings you would have after ten years, you would start with the initial value of your account and then add and subtract the changes in value over time until year ten.

To add another compartment to the model, consider yourself

as another compartment. An input to the new compartment would be your salary, and an output would be for taxes or savings. The new model could be represented as follows:

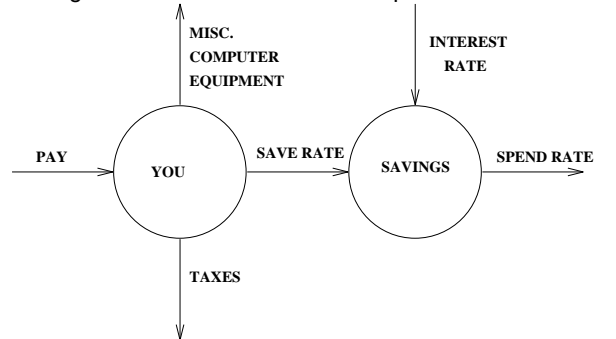

**Figure 2.** Two-Compartment Savings Model

In compartmental analysis, the blood stream and the stomach are usually considered two compartments. If a drug is administered orally (to the stomach), it will be absorbed into the blood stream at a certain rate. In order to know the concentration of the drug in the blood stream, you need to know the rate at which it leaves the stomach, the initial concentration in the stomach and blood, and the rate at which the drug is removed from the blood stream. The following is a diagram of this process.

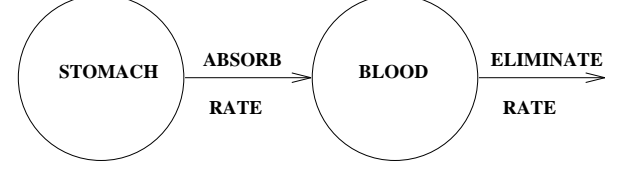

**Figure 3.** Two-Compartment Drug Model

The model as is tells us only about the rate of change of drug concentration in two compartments. Also there are usually more than 6.02e23 molecules involved, so you can ignore the discrete nature of the number of atoms and treat quantity of the drug as a continuous amount. If you treat the quantities as continuous, a mathematical model can then be written in differential form rather than difference form as

$$
\frac{d[stomach]}{d t} = -rabs * [stomach]
$$
 (2)

$$
\frac{d[bload]}{d t} = \text{rabs} * [\text{stomach}] - \text{relim} * [\text{bload}] \text{ (3)}
$$

This system of differential equations can be easily solved analytically given values for the initial concentrations and values for the rate parameters. Note also that the quantity of the drug is conserved, and it is always positive or zero.

The savings account problem has a major advantage over general compartmental models in that the value in each of the compartments in the savings account model is easily obtained. In compartmental studies, usually only one compartment is measured. Values in the other compartments are determined via the simulation of the mathematical model.

Pharmacokinetic models, and other kinetic models, can always be viewed as a compartmental model. The chemical states in a reaction can be viewed as the compartments of a model.

### **Re-introducion to ODEs**

Ordinary differential equations, or ODE's, are also called initial value problems because a time zero value for each first-order differential equation is needed. The following is an example of a first-order system of ODE's.

$$
y' = -0.1y + 2.5z^2 \tag{4}
$$

$$
z' = -z \tag{5}
$$

$$
y_0 = 0 \tag{6}
$$

$$
z_0 = 1 \tag{7}
$$

Note that for each ODE there must be an initial value provided.

As a reminder, any *n*-order differential equation can be modeled as a system of first-order differential equations. For example consider the following differential equation:

$$
y'' = b y' + c y \tag{8}
$$

$$
y_0 = 0 \tag{9}
$$

$$
y_0' = 1 \tag{10}
$$

which can be written as the system of differential equations:

$$
y' = z \tag{11}
$$

$$
z' = b y' + c y \tag{12}
$$

$$
y_0 = 0 \tag{13}
$$

$$
z_0 = 1 \tag{14}
$$

#### **Model Procedure Example**

The previous differential system 11-14 can be simulated using the MODEL procedure as follows:

```
data t;
   time=0; output;
   time=1; output;
   time=2; output;
run;
proc model data=t ;
   dependent y 0 z 1;
   parm b -2 c -4;
    /* Solve y'' = b y'+cy --------------*/
   dert.y = z;
   \text{dert.z} = \text{b} * \text{dert.y} + \text{c} * \text{y};solve y z / dynamic out=integ ;
run;
```
**proc print data=integ(keep=time z y); run;**

The following output was produced by the preceding statements. Other output produced by these statements is not shown.

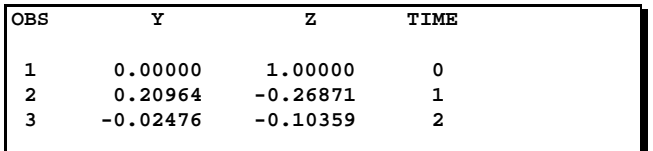

The differential variables are distinguished by the DERT. (derivative with respect to time) prefix. Once the DERT. variable is defined, it can be used on the right-hand side of another equation. The differential equations must be expressed in normal form; implicit differential equations are not allowed, and other terms on the left-hand side are not allowed.

The TIME variable is the implied with respect to variable for all DERT. variables. The TIME variable is also the only variable that must be in the input data set.

Initial values for the differential equations can be provided in the data set, in the declaration statement (as in the previous example), or in statements in the code. Using the previous example, you can specify the initial values as

```
proc model data=t ;
   dependent y z ;
   parm b -2 c -4;
    /* Solve y'' = b y'+cy --------------*/
   if ( time = 0 ) then do;
     y=0;
     z=1;
   end;
   else do;
     dert.y = z;
    dert.z = b * dert.y + c * y;
   end;
   solve y z / dynamic solveprint ;
run;
```
# **Simple Simulation Example**

The naturally occurring drug, Ginseng, has been a hot product in recent years. One of the drug's many claims is that it provides the user with more energy. Ginseng is not actually one compound but a collection of over 1000 ingredients. This example models ginseng as one compound - as if all the ingredients act simultaneously.

The flow of ginseng, administered orally, into and out of the blood stream can be modeled as follows:

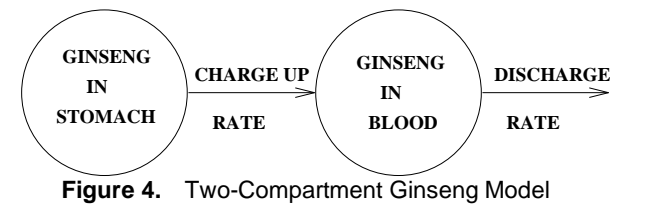

This model is a simplification because you are assuming that all the ginseng in the stomach will be absorbed into the blood stream and that ginseng in the blood stream equates to ginseng in the effected tissues.

This compartmental model can be written as the following system of differential equations:

$$
\frac{d\left[stomach\right]}{d\ t} \quad = \quad -ku * \left[stomach\right] \tag{15}
$$

$$
\frac{d [blood]}{d t} = k u * [stomach] - k e * [blood] (16)
$$

where KU is the charge up rate and KE is the discharge rate. Both parameters have units of  $1/minutes$ . Given this model, you would like to simulate the concentration of ginseng in the blood stream over time. Most items sold commercially had to have a Manufacture Safety Data sheet (MSDS), which includes specifications like lethal dosages, vapor pressures, and so on. Using information from this sheet and other sources (thin air) you can get the values for the rate parameters KU(0.09) and KE(0.04) and an idea of the initial concentration in the stomach after taking two pills.

First generate some data to drive the simulation:

```
data drive;
  do time = 1 to 200 by 5; output;
  end;
run;
```
Then use the following SAS code to produce the simulation:

```
proc model data=drive;
   dependent blood 0 stomach 7.2;
   parm ke 0.04 ku 0.09;
   dert.stomach = -ku * stomach;
   dert.blood = ku * stomach - ke * blood;
   solve blood stomach / out=ans dynamic;
run;
```
The following is the plot for our ginseng simulation.

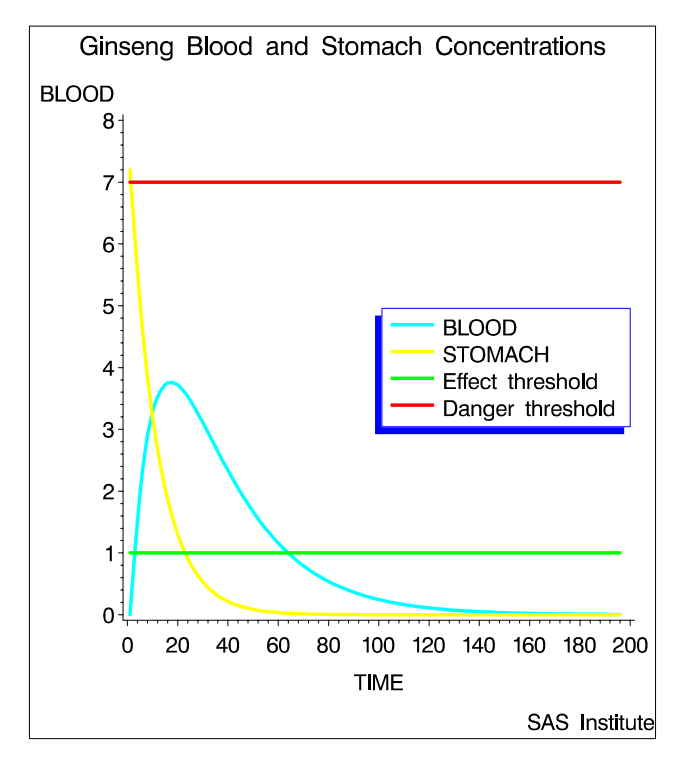

**Figure 5.** Simulation results

Reference lines have been added to the plot of the simulation results. The reference lines indicate the drug concentration needed to begin to have a measurable effect and the drug concentration that is lethal or that begins to cause damage in vital organs.

Note that, according to our simplified model, ginseng was effective only for an hour after it was taken. **These results are only simulated to demonstrate the software. Do not use these results as a basis for taking this drug**.

## **Simple Kinetics Estimation**

Simulation of a kinetic model requires knowledge of the rate parameters. In this section, estimation of the rate parameters in kinetic models is introduced.

#### **Static and Dynamic Estimation**

The default estimation method for ODE's in the MODEL procedure is a static estimation. In a static estimation, n-1 initial value problems are solved using the first n-1 data values as initial values. The equations are integrated using the ith data value as an initial value to the i+1 data value. See Figure 6 for a picture of how the residuals are computed for a static estimation of noisy data from a simple differential equation. For a static estimation the data set must contain values for the integrated variables. For example, if DERT.Y and DERT.Z are the differential variables, in order to do a static simulation

of the model, Y and Z must be in the input data set.

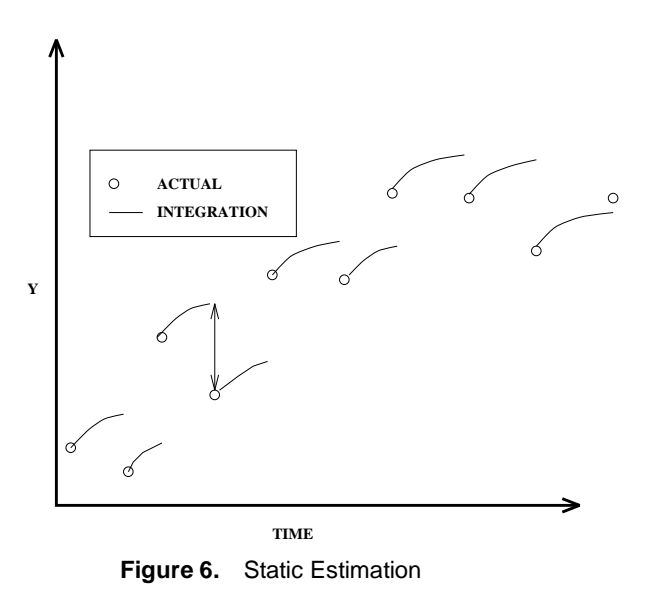

To perform a *dynamic* estimation of the differential equation add the DYNAMIC option to the FIT statement. A dynamic estimation is obtained by solving one initial value problem for all the data. A graph of how the residuals are computed for a dynamic estimation is shown in Figure 7.

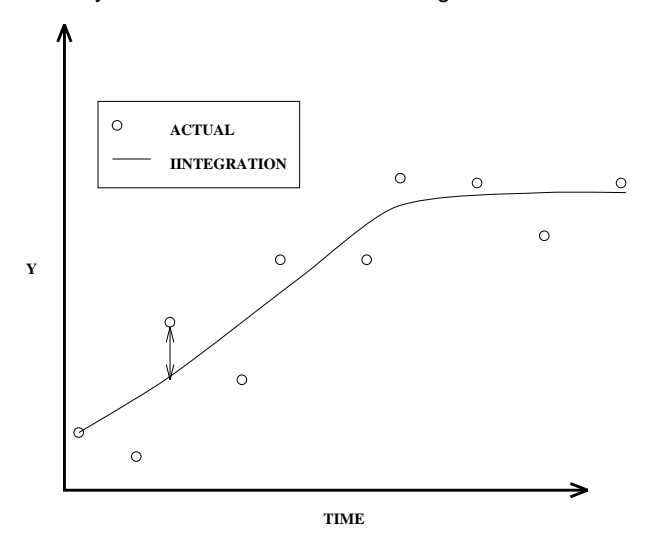

**Figure 7.** Dynamic Estimation

The form of the estimation that is preferred depends mostly on the model and data. If the initial value is known very accurately, then a dynamic estimation is appropriate. If the model can be written analytically, then the analytical estimation is computationally simpler. Static estimation is less sensitive to errors in the initial value when an approximate value for the initial value is known and not modeled as unknown parameter.

The form of the error in the model is also an important factor is choosing the method of the estimation. If the error term is additive and independent of previous error, then the dynamic model is appropriate. If, on the other hand,

the errors are cumulative, then a static estimation is more appropriate.

#### **Rate Parameter Estimation**

Consider the kinetic model for the accumulation of mercury (Hg) in mosquito fish ( Matis, Miller, Allen 1991, p. 177 ). The model for this process is the one-compartment constant infusion model pictured in Figure 7.

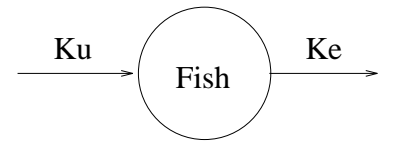

**Figure 8.** One-Compartment Constant Infusion Model

The differential equation that models this process is

$$
\frac{d \text{ conc}}{d t} = k_u - k_e \text{ conc}
$$
 (17)  
conc<sub>0</sub> = 0

where  $ku$  is a pseudo first order rate constant. The analytical solution to the model is

$$
conc = (k_u/k_e)(1 - \exp(-k_e t))
$$
 (18)

The data for the model is

```
data fish;
input day conc ;
datalines;
0.0 0.0
           1.0000 0.1352
2.0000 0.2168
3.0000 0.255
4.0000 0.3258
6.0000 0.3313
;
run;
```
To fit this model in differential form using the MODEL procedure, use the following statements:

```
proc model data = fish;
  parm ku ke ;
   dert.conc = ku - ke * conc;
fit conc / time =day;
run;
```
The results from this estimation are shown in Output 1.

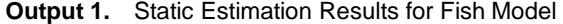

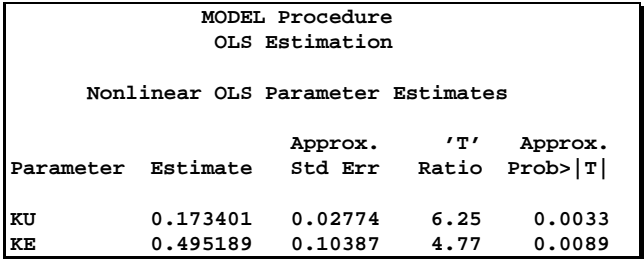

To perform a dynamic estimation of the differential equation 18, add the dynamic option to the FIT statement.

```
proc model data = fish;
  parm ku .3 ke .3 ;
   dert.conc = ku - ke * conc;
fit conc / time = day dynamic;
run;
```
The equation DERT.CONC is integrated from  $\cos(0) = 0$ . The results from this estimation are shown in Output 2

**Output 2.** Dynamic Estimation Results for Fish Model

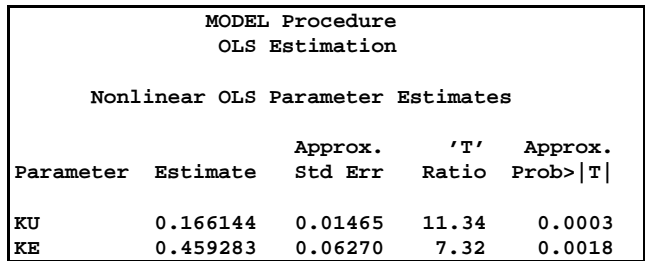

To perform a dynamic estimation of the differential equation and estimate the initial value, use the following statements:

```
proc model data = fish;
   parm ku .3 ke .3 conc0 0;
   dert.conc = ku - ke * conc;
```
**fit conc initial=(conc = conc0) / time =day dynamic; run;**

The INITIAL= option in the FIT statement is used to associate the initial value of a differential equation with a parameter. The results from this estimation are shown in Output 3

**Output 3.** Dynamic Estimation with Initial Value for Fish Model

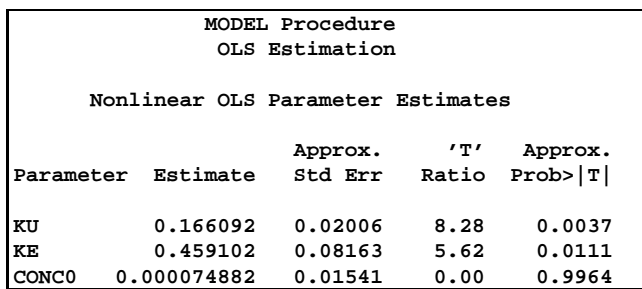

Finally, the fish model can be estimated with the analytical solution by using the following statements:

```
proc model data = fish;
  parm ku .3 ke .3;
   conc = (ku/ ke)*( 1 -exp(-ke * day));
fit conc ;
```
5

**run;**

The results from this estimation are shown in Output 4.

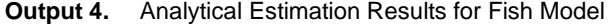

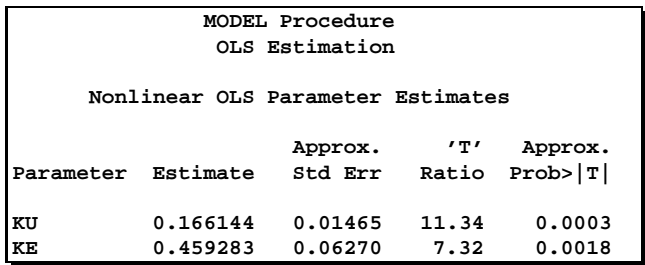

If you Compare the results between the four estimations, the two dynamic estimations and the analytical estimation give nearly identical results (identical to the default precision). The two dynamic estimations are identical because the estimated initial value (0.00013071) is very close to the initial value used in the first dynamic estimation. The static model did not require an initial guess for the parameter values. Static estimation in general is more forgiving for bad initial values.

#### **IML Example**

The previous ODE example can be simulated using the IML subroutine ODE as follows:

**proc iml;**

```
start fun(t,z);
  dy = z[2];
   dz = -2 * dy + -4 * z[1];
   return( dy // dz );
finish;
         /* min and max timesteps */
h = {1.e-14 1 1e-5};
eps = 1.e-9;
time = { 0, 1, 2 };
initial = { 0, 1 };
call ode(answer,"fun",initial,time,h) eps=eps;
print answer;
```
To perform a dynamic estimation of the differential equation with the IML procedure, use the following statements:

**proc iml;**

```
/* define differential equation */
start fun(t,conc) global( ku, ke);
   dconc = ku - ke * conc;
   return( dconc );
finish;
   /* Function to minimize */
start sse( k ) global( day, conc, ku, ke );
         /* min and max timesteps */
   ku = k[1];
   ke = k[2];
   h = {1.e-14 1 1e-5};
```

```
eps = 1.e-9;
   initial = conc[1];
   call ode(answer,"fun",initial,day,h) eps=eps;
        /* get sse */
   r = answer' - conc[2:6,];
   sse = r' * r;
   return(sse);
finish;
use fish;
read all var{day conc};
ku = 0.3;
ke = 0.3;
k = ku // ke;
optn = {0 3};
call nlpqn(rc,est,"sse",k, optn);
print est;
```
**run;**

#### **IML versus MODEL**

The IML and MODEL procedures use the same underlying routines to perform the integration. The major difference between the two procedures is that the MODEL procedure automatically computes the analytical derivatives of the ODE's with respect to the parameters. The derivatives of the ODE's with respect to the parameters turn out to be themselves ODE's which must be integrated along with the original system. Because of limitations in machine precision, numerically integrated values can be, at best, accurate to 10 decimal places.

Besides the obvious syntax differences between the IML and MODEL procedures, there are three important advantages to using the MODEL procedure. The first advantage is that the MODEL procedure computes the derivatives needed for solving and estimating the system analytically and automatically. The IML procedure either uses numerical differencing or user supplied analytical derivatives. If numerical differencing is used for the derivatives needed for estimation, the combination of the numerical integration truncation errors and the differencing truncation error restricts the stiffness of the problems that can be estimated. Stiffness here refers to the differences in the magnitudes of the estimated rate parameters.

The second advantage that the MODEL procedure has for ODE's is that it scales the numerical integration. The scaling is done dynamically and ensures that the integration remains well behaved and defined. The third advantage is that the structure of the Jacobian (used in solving the system of ODE's) is exploited to significantly speed up the integration process in the estimation phase.

### **Differential/Algebraic Equations**

In kinetics models it is sometimes easier to use conservation equations to express relations between concentrations. Conservation equations also have the advantage of not having rate constants that must be known or estimated. Equations in a system that express algebraic relations (as opposed to differential ) and are need to do the integration are call auxiliary equations. Adding auxiliary equations to a system of ordinary differential equations turns the system into a differential/algebraic system (DAS).

Consider the following example:

The Michaelis-Menten Equations describe the kinetics of an enzyme-catalyzed reaction. E is the enzyme, and S is called the substrate. The enzyme first reacts with the substrate to form the enzyme-substrate complex ES, which then breaks down in a second step to form enzyme and products P.

The reaction rates are described by the following system of differential equations:

$$
\frac{d[ES]}{dt} = k_1[E][S] - k_2[ES] - k_3[ES] \qquad (19)
$$

$$
\frac{d[S]}{dt} = -k_1[E][S] + k_2[ES] \tag{20}
$$

$$
[E] = [E]_{tot} - [ES] \tag{21}
$$

The first equation describes the rate of formation of ES from  $E + S$ . (The rate of formation of ES from  $E + P$  is very small and can be ignored.) The enzyme is in either the complexed or uncomplexed form. So if the total ( $[E]_{tot}$ ) concentration of enzyme and the amount bound to the substrate are known, the concentration of the unbound enzyme can be obtained by conservation.

In this example the conservation equation is an auxiliary equation and will be coupled with the differential equations for integration.

# **More Complex Example**

The following is a simplified reaction scheme for the competitive inhibitors with recombinant human renin (Morelock and others 1995)

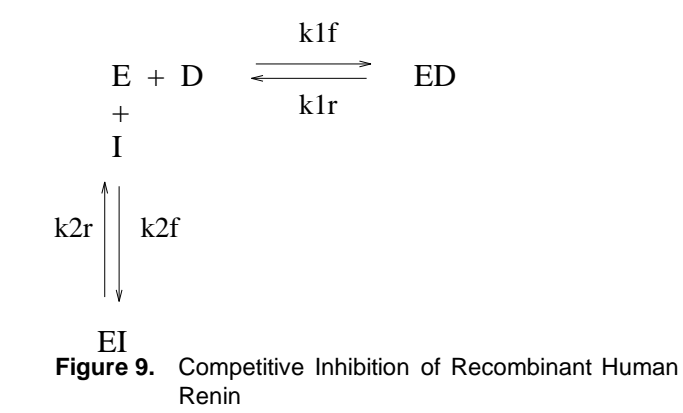

where  $E =$  enzyme,  $D =$  probe, and  $I =$  inhibitor. The differential equations describing this reaction scheme are

$$
\begin{aligned}\n\frac{d \ D}{d \ t} &= k \mathbf{1} r * ED - k \mathbf{1} f * E * D \tag{22} \\
\frac{d \ ED}{d \ t} &= k \mathbf{1} f * E * D - k \mathbf{1} r * ED \\
\frac{d \ E}{d \ t} &= k \mathbf{1} r * ED - k \mathbf{1} f * E * D + k \mathbf{2} r * EI - k \mathbf{2} f * E * I \\
\frac{d \ EI}{d \ t} &= k \mathbf{2} f * E * I - k \mathbf{2} r * EI \\
\frac{d \ I}{d \ t} &= k \mathbf{2} r * EI - k \mathbf{2} f * E * I\n\end{aligned}
$$

For this system, the initial values for the concentrations are derived from equilibrium considerations (as a function of parameters) or are provided as known values.

The experiment used to collect the data was carried out in two phases: pre-incubation of the probe with enzyme (type='dis') and pre-incubation of the inhibitor with enzyme (type='ass). Both reaction phases were initiated by addition of the complementary ligand. The data also contain repeated measurements. The data contain values for fluorescence F, which is a function of concentration. Since there are no direct data for the concentrations, all the differential equations are simulated dynamically.

The SAS statements used to fit this model are

**PROC MODEL DATA=renin ;**

```
parameters qf = 2.1e8
           qb = 4.0e9
           k2f = 1.8e5
           k2r = 2.1e-3
           L = 0;
 /* Known parameter values -----------------*/
k1f = 6.85e6 ;
k1r = 3.43e-4 ;
  /* Initial values for concentrations */
control dt 5.0e-7
        et 5.0e-8
        it 8.05e-6;
/* Association initial values --------------*/
if type = 'ass' and time=0 then do ;
   ed = 0 ;
     /* solve quadratic equation ----------*/
        a=1;
        b = -( it + et + ( k2r / k2f )) ;
        c = it*et ;
   ei =(-b-((( b**2 )-(4 * a * c ))**.5))/( 2*a );
   d = dt - ed ;
   i = it - ei ;
   e = et - ed - ei ;
end ;
 /* Disassociation initial values ----------*/
if type = 'dis' and time=0 then do ;
   ei = 0 ;
        a=1;
        b = -( dt + et + ( k1r / k1f)) ;
        c = dt * et ;
   ed =(-b-((( b**2 )-(4 * a * c ))**.5))/( 2*a );
   d = dt - ed ;
   i = it - ei ;
```

```
e = et - ed - ei ;
     end ;
     if time ne 0 then do;
        dert.d = k1r * ed - k1f * e * d;
        dert.ed = k1f * e * d - k1r * ed;
        dert.e = k1r * ed - k1f * e * d
                 + k2r * ei - k2f * e * i;
        dert.ei = k2f * e * i - k2r * ei;
        dert.i = k2r * ei - k2f * e * i;
     end;
           /* L - offset between curves */
     if type = 'dis' then
       F = ( qf * (d - ed)) + ( qb * ed ) - L;
     else
        F = ( qf * (d - ed)) + ( qb * ed ) ;
     Fit F / method=marquardt dynamic;
run;
```
The results of the estimation are shown in Output 5.

**Output 5.** Kinetics Estimation

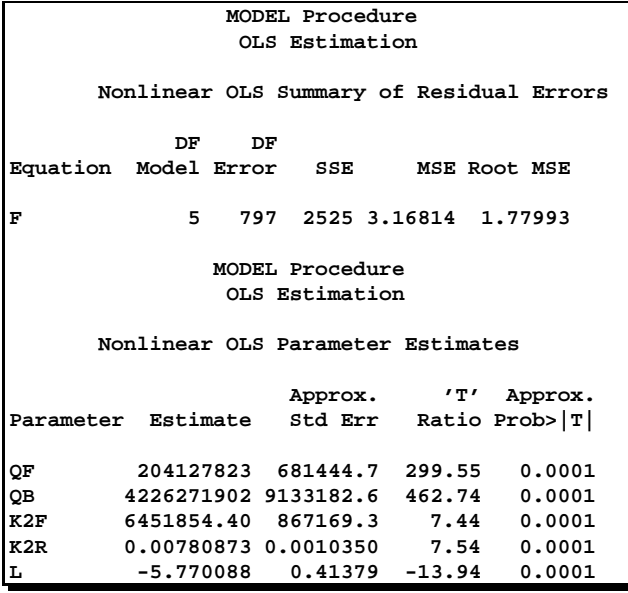

In the paper by Morelock and others (1995), this differential system was estimated using an analytical solution to the system. The estimated parameters for the analytical equations and the ODE's were identical, though it took many more man hours to come up with the correct analytical equations.

# **Computational Complexities**

In the preceding example, the estimation of the parameters requires the repeated simulation of a system of 42 differential equations ( 5 base differential equations and 36

differential equations to compute the partials with respect to the parameters). In addition to being evaluated at each data point, the model is evaluated at multiple points between each data point to ensure an accurate integration. Estimations can take a couple of seconds to a couple of hours.

It is important to note that most kinetics estimations will have multiple solutions if data for all compartments or concentrations are not known. So it is crucial that other information about the problem be known in order to determine the proper answer. For linear systems, it is sufficient to know the relative magnitudes of the rate parameters in order to determine a unique parameter set. A BOUNDS statement can be used to enforce that restriction.

# **Summary**

This paper provided an overview of the SAS procedures MODEL and IML that can be used to solve and estimate nonlinear systems of ordinary differential equations. The examples emphasized ODE's arising from problems in pharmacokinetics even though the capabilities are not limited to problems in those fields.

## **References**

- Aiken, R.C., ed. (1985), Stiff Computation, New York: Oxford University Press.
- Byrne, G.D. and Hindmarsh, A.C. (March 1975), "A Polyalgorithm for the Numerical Solution of ODE's," in ACM TOMS, 1(1), 71-96.
- Matis, J.H., Miller, T.H., and Allen, D.M. (1991), Metal Ecotoxicology Concepts and Applications, eds. M.C Newman and Alan W. McIntosh , Michigan: Lewis Publishers Inc.
- Morelock, M.M. Pargellis, C. A., Graham, E.T., Lamarre, D., and Jung, G. (1995), "Time-Resolved Ligand Exchange Reactions: Kinetic Models for Competitive Inhibitors with Recombinant Human Renin," Journal of Medical Chemistry, 38, 1751-1761.